#### *Vol.35 No.13*

### 计算机工程 **Computer Engineering**

 $8-$ 

 $\overline{0}$ 

·开发研究与设计技术· 文章编号:**1000**—**3428(2009)13**—**0247**—**02** 文献标识码:**A** 中图分类号:**TP301.6**

 $($  250014)  $8-$ 

# **Brush Stroke Rendering Method Based on Multi-resolution and Statistics**

### **ZHAO Fang-fang, QIN Mao-ling, REN Shi**

(College of Information Science and Engineering, Shandong Normal University, Jinan 250014)

**Abstract** This paper designs a new brush rendering method, through adopting a Gaussian image pyramid to generate a series of reference images, using different brushes to paint layer by layer in order to simulate the rendering stages from coarser to finer. This method uses statistics method to determine the brush's color and pixels' eight-neighbor concept to control the direction of brush strokes. Experimental result shows that a photo can be transformed to aesthetic images by setting up different parameters.

Key words Non-Photorealistic Rendering(NPR); statistics; brush stroke model; Gaussian image pyramid; eight-neighbor

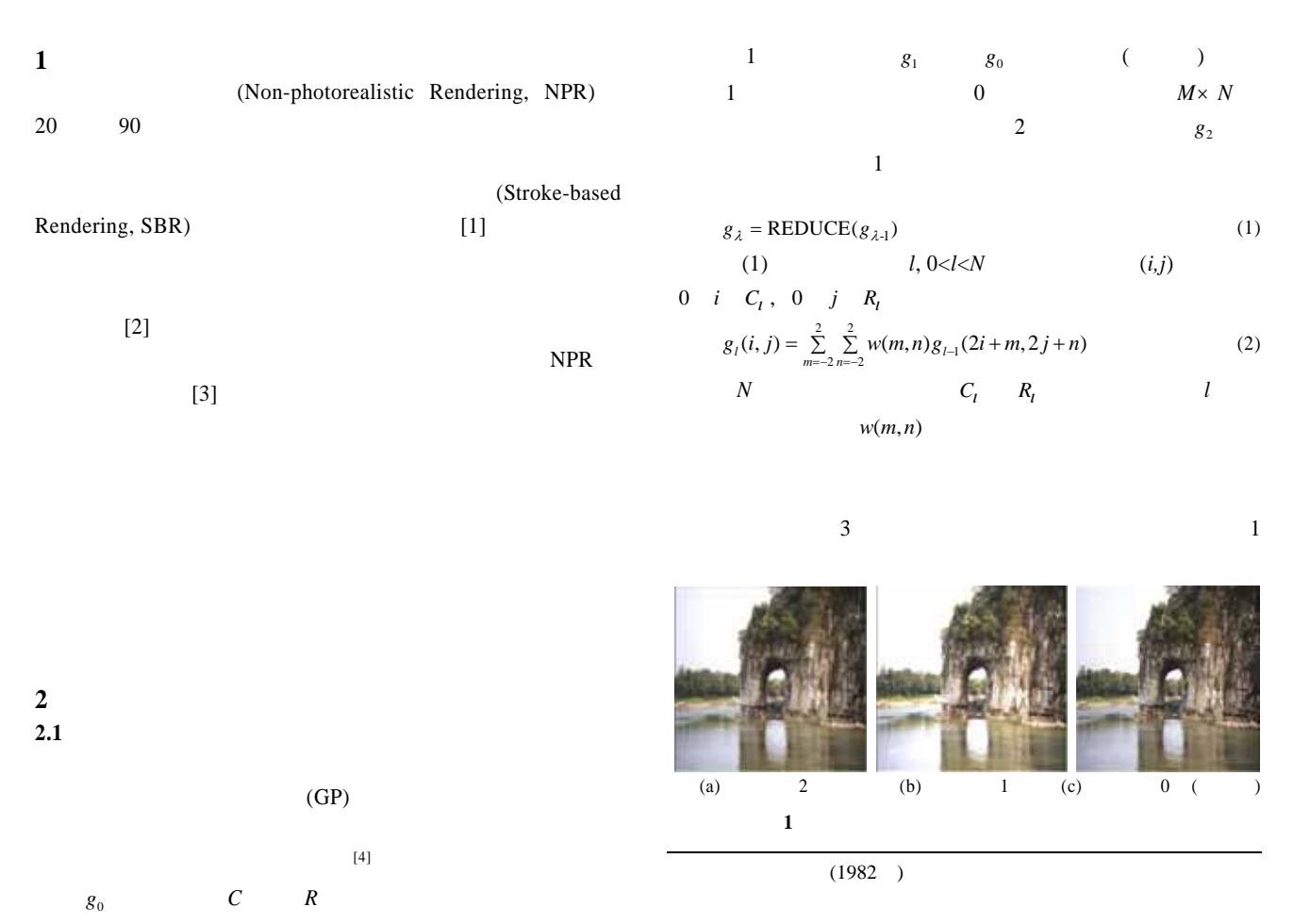

2009-01-05 **E-mail** zfflq@163.com

 $-247-$ 

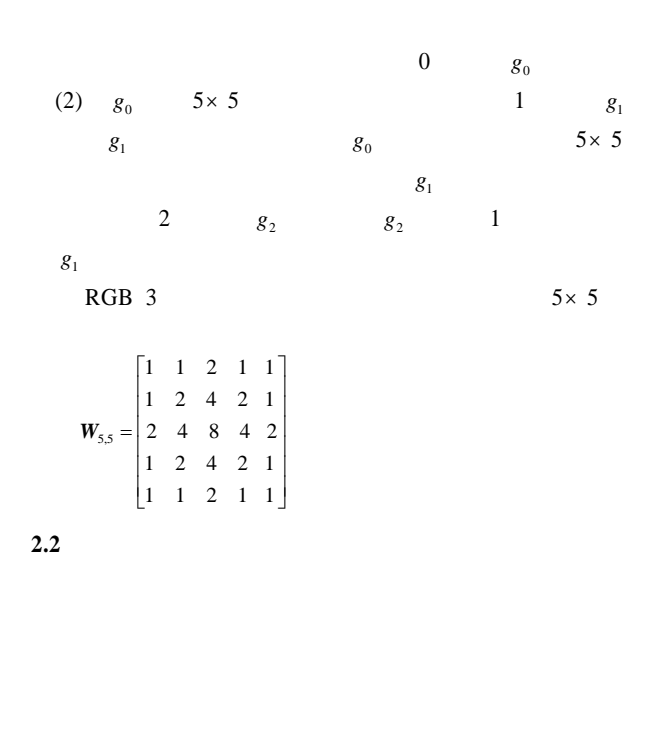

## $\frac{4}{3}$  $gray\_count[256]$  ( )  $red[256]$ ,  $green[256]$ ,  $blue[256]$  ( ) **Step1**  $C(x,y)$  $C$  (2.4

 $\cup$   $S$  $(r, g, b)$ ,  $S$   $\text{gray}=0.299r+0.587g+0.114b$ gray\_count[gray]=gray\_count[gray]+1, red[gray]=red[gray]+*r*,  $green[gray]$ =green[gray]+g, blue[gray]=blue[gray]+*b* gray\_count[256] red[256], green[256], blue[256]

**Step2** gray\_count[256] max max=gray\_ count[*N*max], **Nmax** 8 max。设 *r*\_new=red[*N*max]/max, *g*\_new=green[*N*max]/max, *b*\_ new=blue[ $N$ max]/max  $r$ \_new,  $g$ \_new,  $b$ \_new  $3 \sim$ **2.3** 笔刷的产生

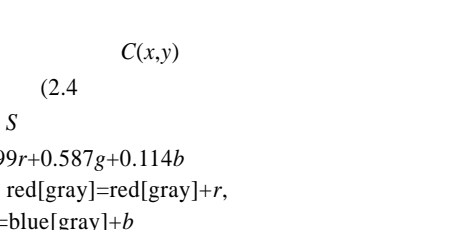

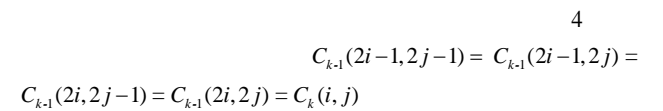

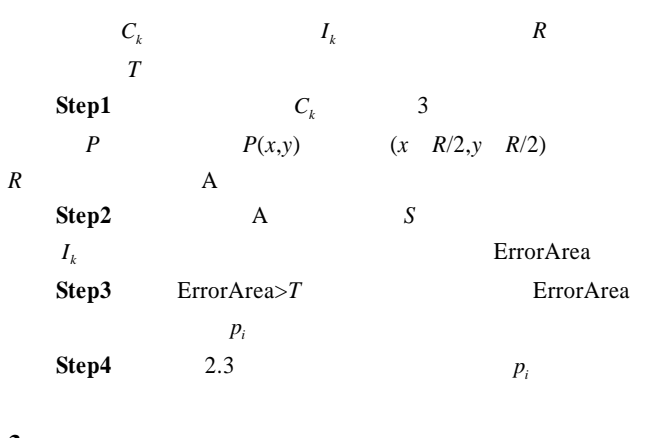

**3** 绘制结果 1,  $R=8, R=4, R=2$ 

 $($  251 )

 $-248-$ 

struct brush

{

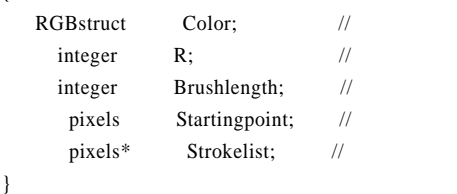

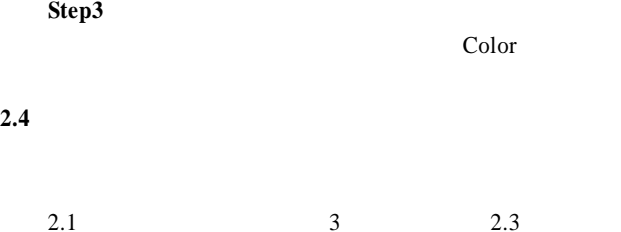

(Strokelength)-

سد

图 **2** 笔刷形状生成

 $p_0$  Strokelist

8 **8** *i* 1 *p*  $p_{i+1}$ 

 $p_{i+1}$ ,  $p_i$  **flag**=1  $p_i$  *i* 

**Step1**  $p_0$  2.2  $p_0$ 

**Step2**  $8 p_i$   $\frac{w_i - w_j}{w_i - w_j}$ 

(Color)

 $\sim$  2

 $(R)$ 

 $8-$ 

 $\sqrt{(Lp_{i+1}-Lp_i)}^2$  $\left\| L_{P_{i+1}} - L_{P_i} \right\| = \sqrt{\left( L_{P_{i+1}} - L_{P_i} \right)^2}$   $L_{P_{i+1}}$ ,  $L_{P_i}$ 

1 Brushlength

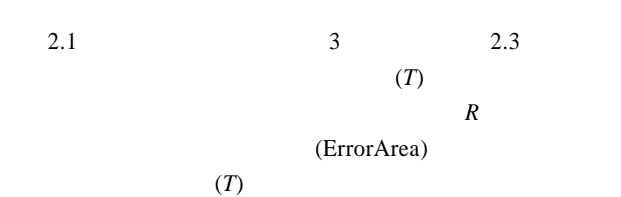